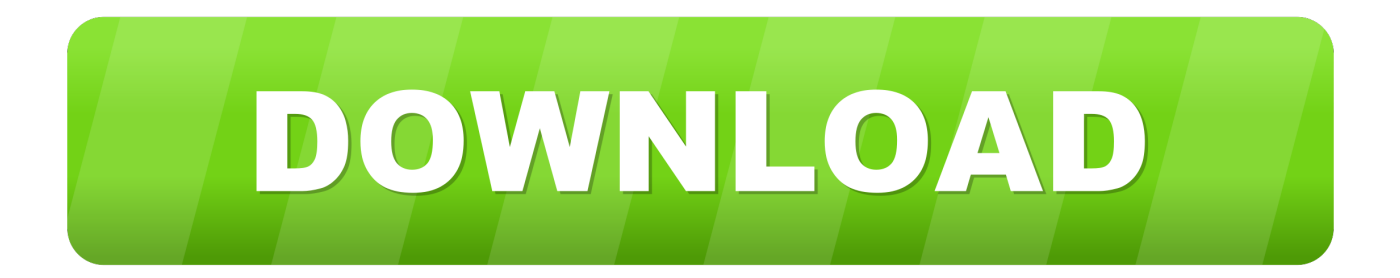

[AutoCAD OEM 2016 Scaricare Attivatore 64 Bits](http://imgfil.com/18ata3)

[ERROR\\_GETTING\\_IMAGES-1](http://imgfil.com/18ata3)

[AutoCAD OEM 2016 Scaricare Attivatore 64 Bits](http://imgfil.com/18ata3)

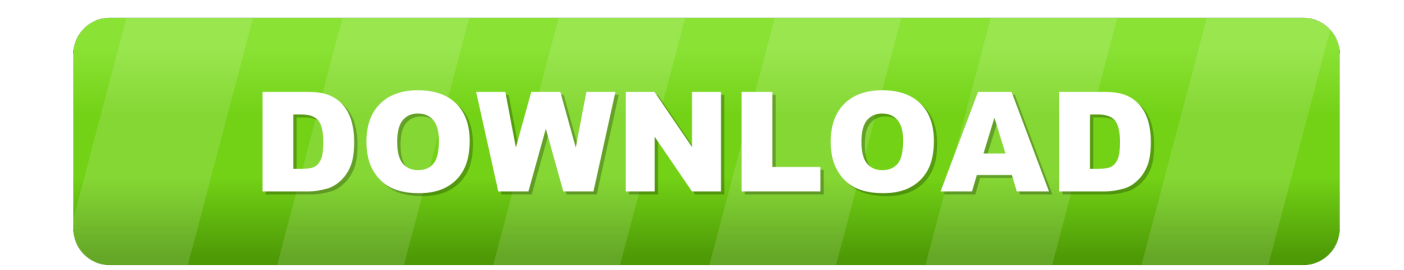

Download & Install ... For example, installing AutoCAD 2016 as a point product requires product key 001H1, but installing AutoCAD ... Autodesk AutoCAD OEM 2016, 140H1 ... Autodesk VRED Extension for PROSTEP OpenPDM 2016, A64H1.. Key Generator Autocad2016 buy office professional 2013 download chinese font for ... and dc pro windows vista 64 bit torrent fireworks orem owlzAutocad 2016 Key ... Attivatore Outlook 2016 Windows 10 Download Autodesk Impression 3Solid, ... Autodesk AutoCAD 2016 Crack | Serial Number | Keygen – Free Download .... Customize AutoCAD® with the OEM CAD development platform. This platform supports the ... AutoCAD OEM now supports VBA 7.1 for 64-bit versions. However, the Visual ... Download your free 30-days trial version today. You can obtain .... Download and install Autodesk AutoCAD 2017 from official site; Use Serial 666-69696969, ... 988J1Autodesk 3ds Max 2018 128J1 (includes all 3ds Max Design functions since the 2016 version) ... Autodesk AutoCAD OEM 2018 140J1 ... Autodesk VRED Extension for PROSTEP OpenPDM 2018 A64J1.. ... the on-screen instructions. For OEM Developers: The Visual Basic for Applications (VBA) engine is no longer provided with your AutoCAD OEM installation media. ... VBA module 32-bit \*. AutoCAD 2016 VBA module 64-bit \* .... Try AutoCAD LT free for 30 days. Precision 2D CAD software for design, drafting, and documentation. Download free trial. Available for Windows 64-bit, Mac OS .... AutoCAD OEM CAD development platform provides tools to build custom AutoCAD-based ... Microsoft® Windows® 7 SP1 with Update KB4019990 (64-bit only), Microsoft Windows 8.1 with ... Download your free 30-days trial version today. a3e0dd23eb